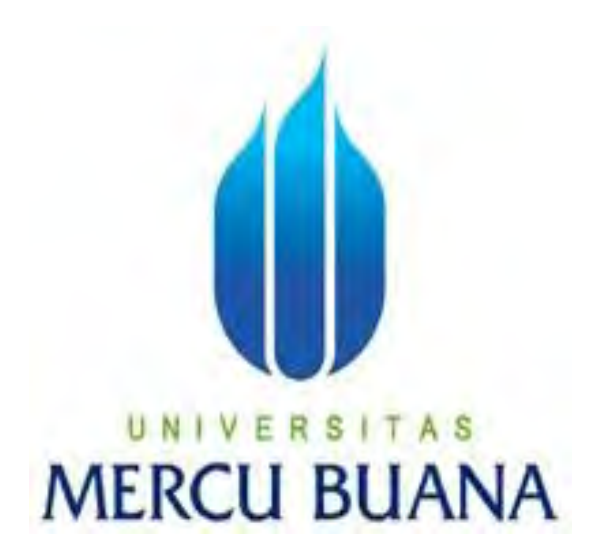

# **IMPLEMENTASI PROTOKOL ROUTING AD-HOC**

# **ON-DEMAND DISTANCE VECTOR (AODV) PADA JARINGAN AD-HOC DENGAN MENGGUNAKAN 4 NODE (KONDISI 3 HOP)**

ONE KURNIAWAN 41505010074

PROGRAM STUDI TEKNIK INFORMATIKA

FAKULTAS ILMU KOMPUTER

UNIVERSITAS MERCU BUANA

2010

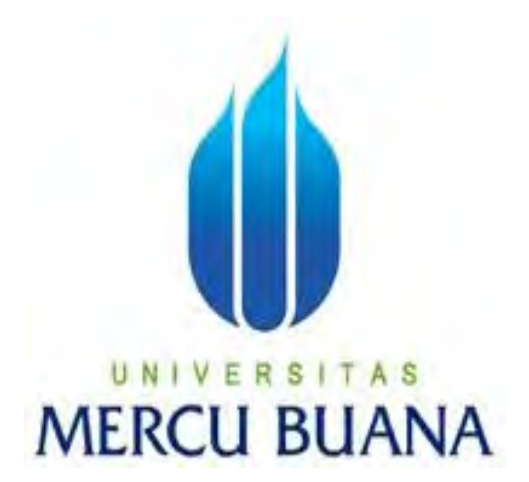

# **IMPLEMENTASI PROTOKOL ROUTING AD-HOC ON-DEMAND DISTANCE VECTOR (AODV) PADA JARINGAN AD-HOC DENGAN MENGGUNAKAN 4 NODE (KONDISI 3 HOP)**

*Laporan Tugas Akhir* 

Diajukan Untuk melengkapi Salah Satu Syarat

Memperoleh Gelar Sarjana Komputer

ONE KURNIAWAN

41505010074

PROGRAM STUDI TEKNIK INFORMATIKA

FAKULTAS ILMU KOMPUTER

UNIVERSITAS MERCU BUANA

2010

#### **LEMBAR PERNYATAAN**

Yang bertanda tangan dibawah ini :

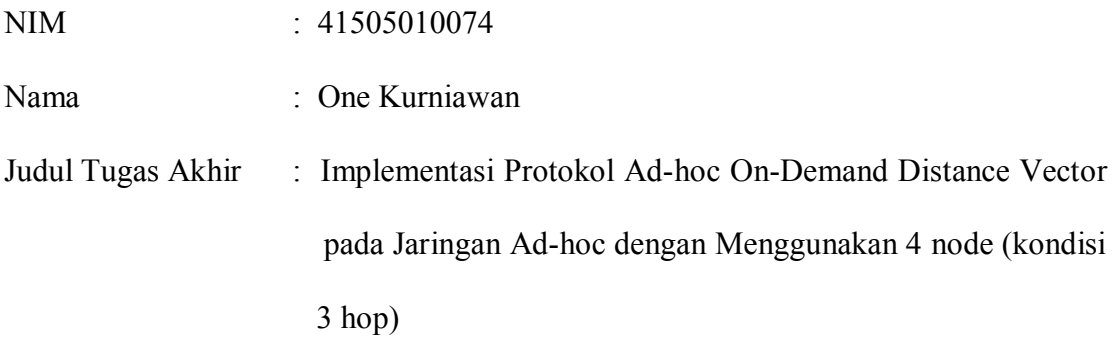

Menyatakan Bahwa skripso tersebut diatas adalah hasil karya saya sendiri dan bukan plagiat. Apabila ternyata ditemukan laporan saya terdapat unsure plagiat, maka saya siap untuk mendapatkan sanksi akademik yang terkait dengan hal tersebut.

Jakarta, September 2010

One Kurniawan

#### **LEMBAR PERSETUJUAN**

- NIM : 41505010074
- Nama : One Kurniawan
- Judul : Implementasi Protokol Routing Ad-hoc On-Demand Distance Vector

(AODV) pada Jaringan Ad-hoc dengan Menggunakan 4 Node

(kondisi 3 hop)

#### SKRIPSI INI TELAH DIPERIKSA DAN DISETUJUI

Jakarta, September 2010

Abdusy Syarif, S.T, M.T Pembimbing

Ida Nurhaida, S.T, M.T<br>
Koord. Tugas Akhir Teknik Informatika<br>
KaProdi Teknik Informatika<br>
KaProdi Teknik Informatika Koord. Tugas Akhir Teknik Informatika

#### **KATA PENGANTAR**

Assalamualaikum

Puji syukur Alhamdulillah kehadirat Allah SWT yang telah melimpahkan segala rahmat dan karuniaNya, sehingga penulis dapat menyelesaikan laporan tugas akhir yang merupakan salah satu persyaratan untuk menyelesaikan program studi strata satu (S1) pada Prodi Teknik Informatika Universitas Mercu Buana.

Penulis menyadari bahwa laporan tugas akhir ini masih jauh dari sempurna. Karena itu, kritik dan saran akan senantiasa penulis terima dengan senang hati. Dengan segala keterbatasan, penulis menyadari pula bahwa laporan tugas akhir ini takkan terwujud tanpa bantuan, bimbingan, dan dorongan dari berbagai pihak. Untuk itu, dengan segala kerendahan hati, penulis menyampaikan ucapan terima kasih kepada:

- 1. Bapak Abdusy Syarif, ST., MT selaku pembimbing Tugas Akhir
- 2. Ibu Devi Fitrianah S.Kom., MTI selaku KaProdi Teknik Informatika
- 3. Bapak dan Ibu Dosen yang telah membantu dan telah mengajar kami di Universitas Mercu Buana.
- 4. Civitas Lab. Fasilkom yang telah bersedia meminjamkan fasilitasnya
- 4. Bapak M.Ali M.nur, S.Pd dan Ibunda Tercinta Intan S.Pd, serta Adik dan Kakak ku, Mira, Dian, Naurah, Agus yang telah mendukung penulis dalam segala hal.
- 5. Keluarga Besar di Desa Palama (NTB) Bima
- 6. Abdi Wahab, S.Kom yang bersedia meluangkan waktunya dan memberi dukungan demi terwujudnya Tugas Akhir ini.
- 7. Teman-teman seperjuangan Informatika Angkatan 2005 dan Kelurga Besar HimTI
- 8. Tim Tugas Akhir ini, Agung Rio Utomo dan Harry Suseno beserta keluarga.
- 9. Sahabat ku Alumni SMU 101, Imam Saputra, Firman Sumantri.
- 10. Ummu Sakinah yang selalu memberi motivasi agar terselesaikannya Tugas Akhir ini

 Semoga Allah SWT membalas kebaikan dan selalu melimpahkan rahmatnya. Amiin

Jakarta , September 2010

Penyusun

## **DAFTAR ISI**

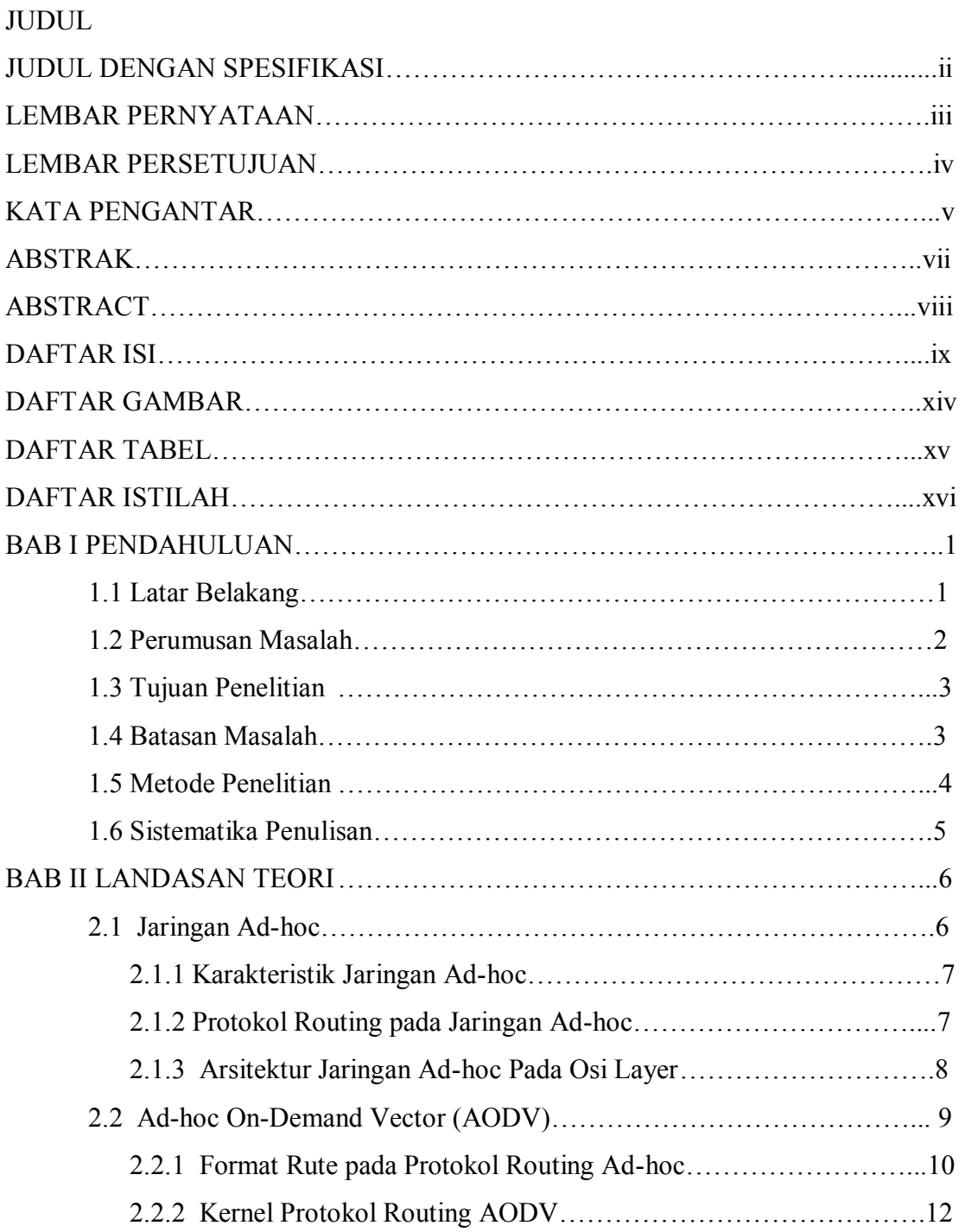

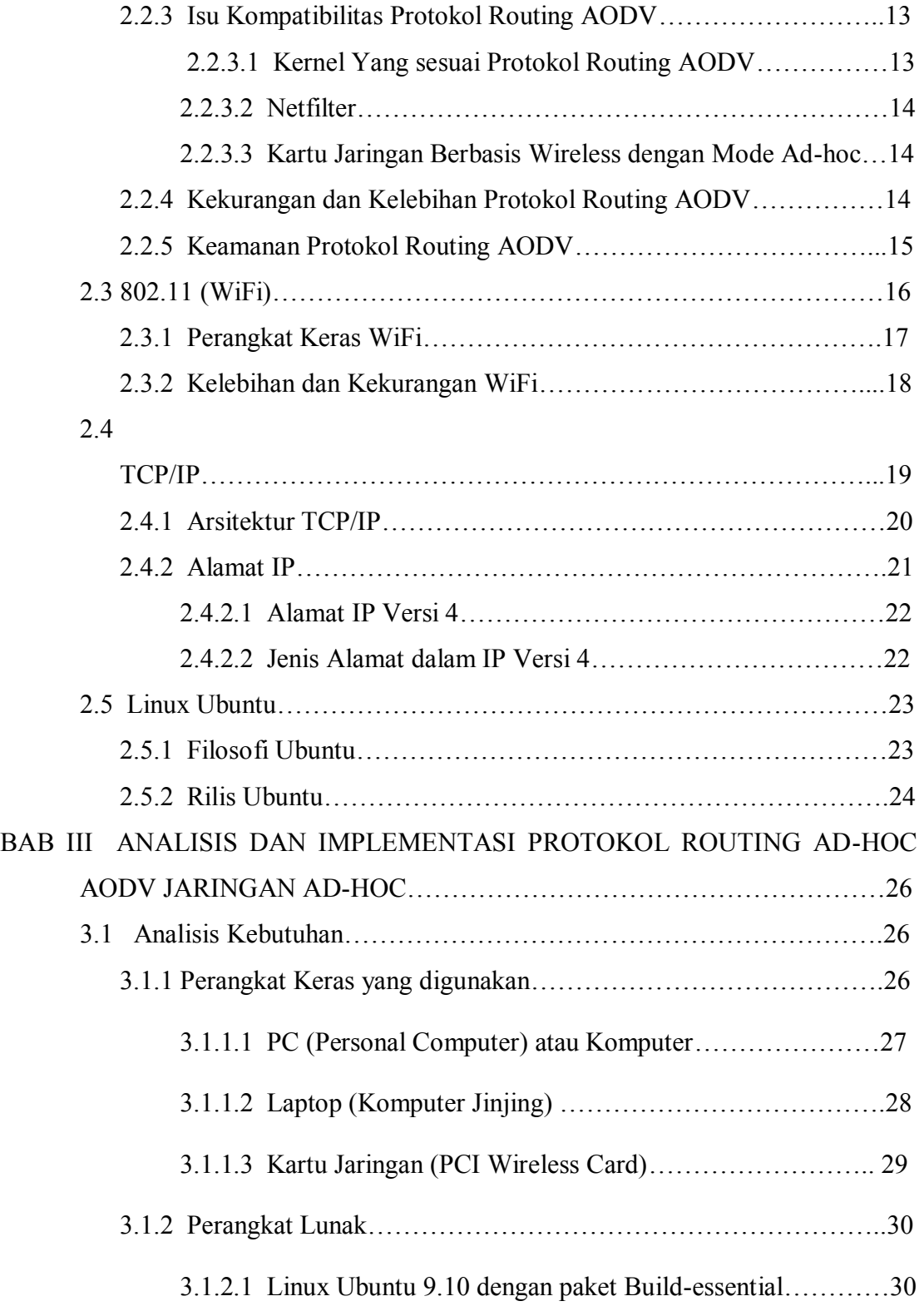

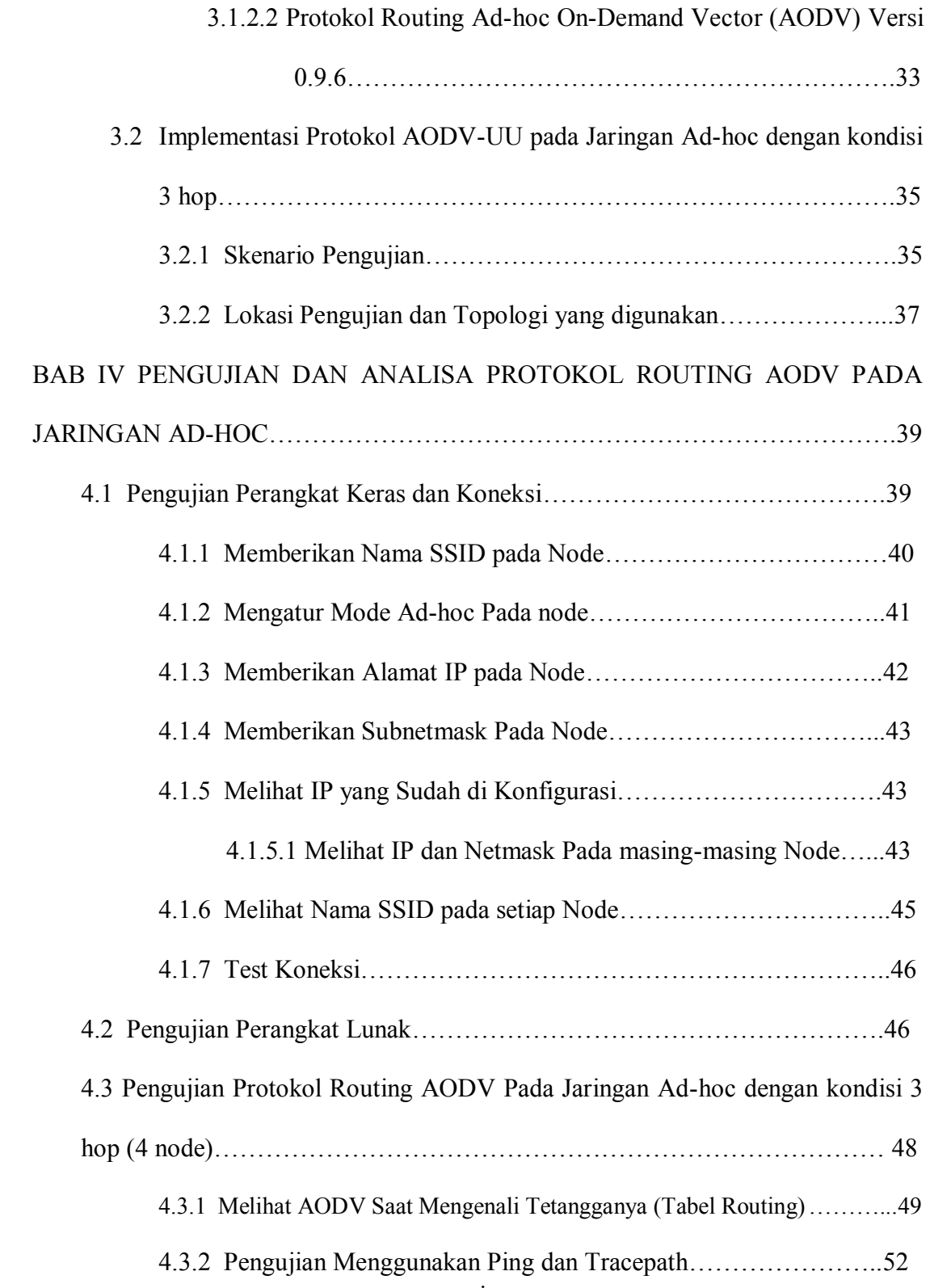

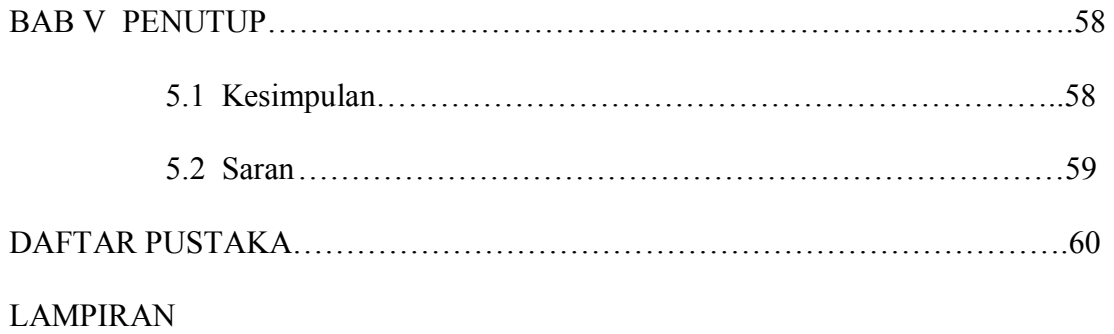

#### **DAFTAR GAMBAR**

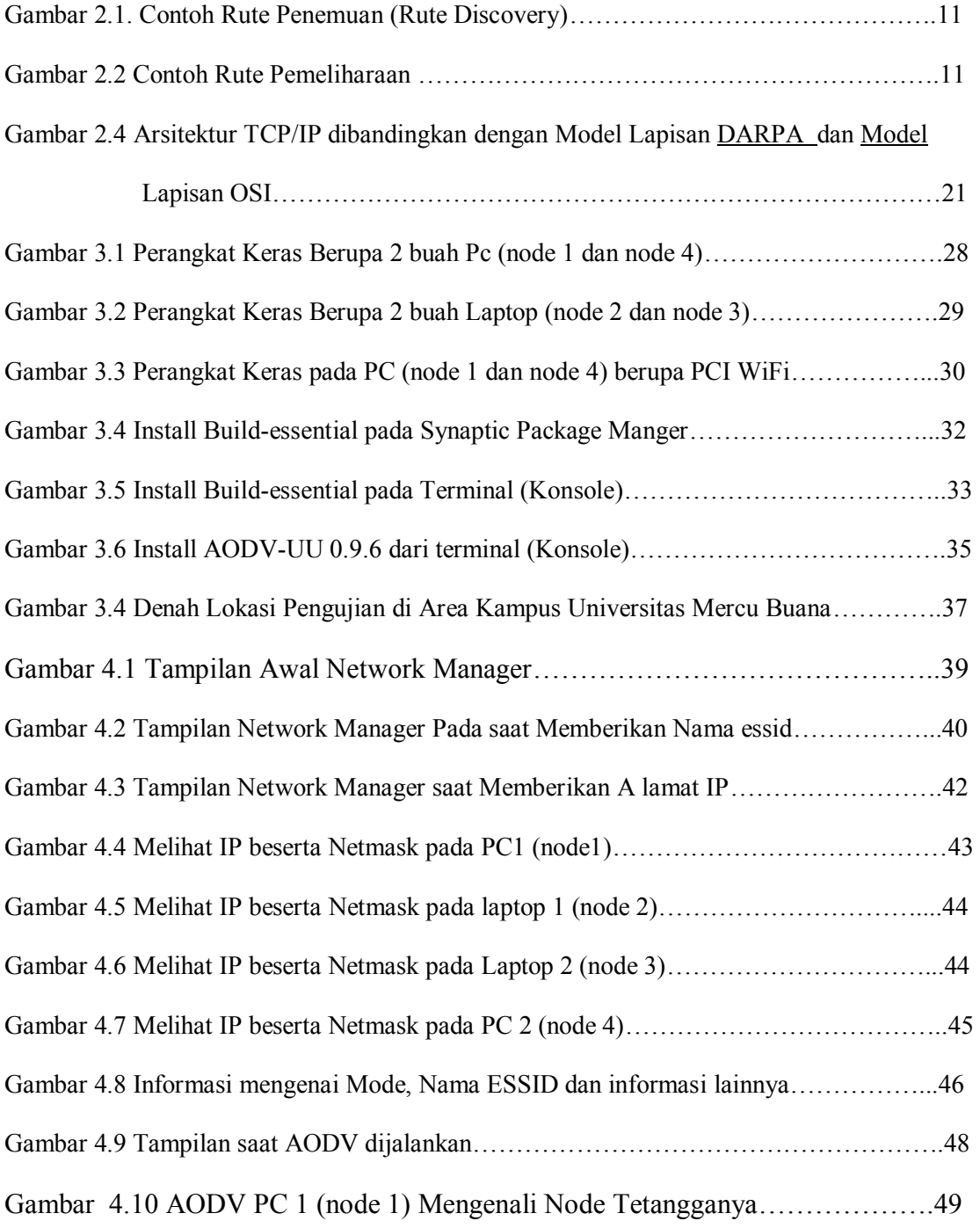

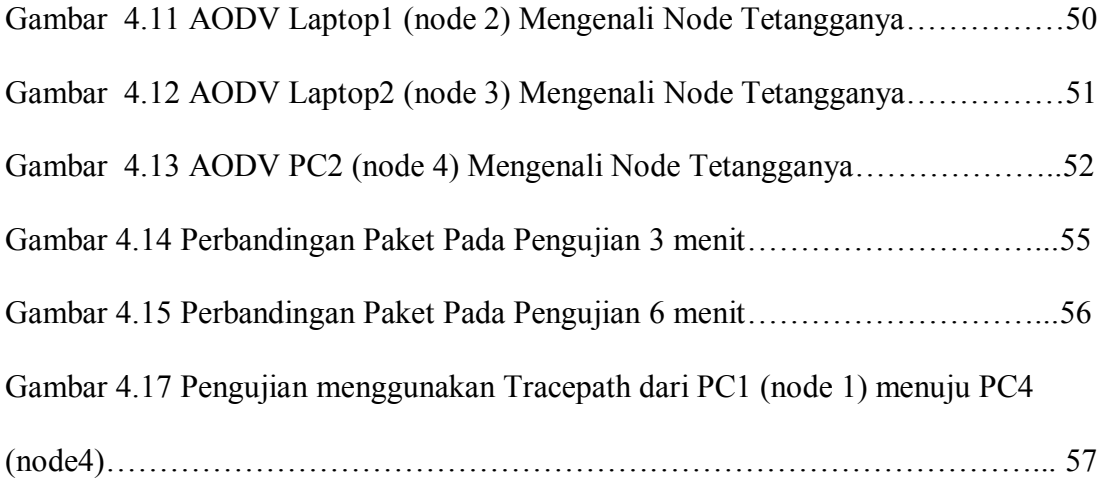

### **DAFTAR TABEL**

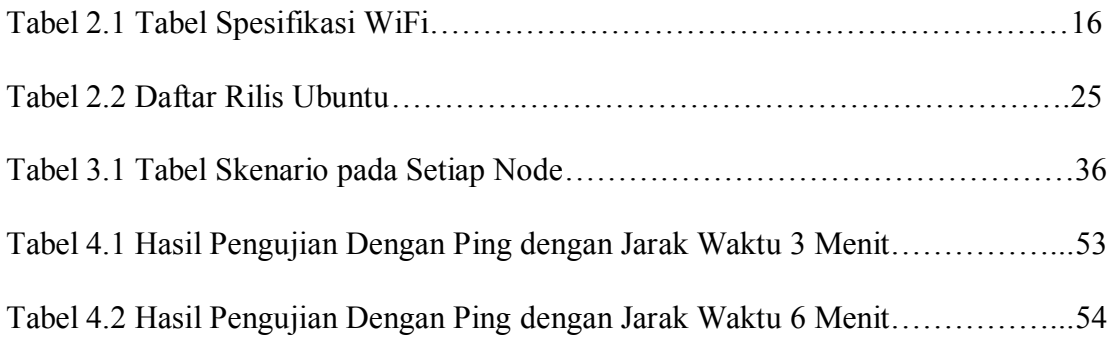

#### **DAFTAR ISTILAH**

- AODV : Suatu protokol routing yang berjalan pada jaringan Ad-hoc
- Ad-hoc : Suatu jaringan yang terdiri dari node-node mobile
- Kernel Header : kumpulan file header untuk kernel linux
- Make : Utilitas untuk membangun program secara otomatis
- Netfilter : Komponen kerangka kerja untuk menjaga kestabilan jaringan
- Node : Berupa PC, Laptop, PDA dan yang lainnya
- Hadware : Semua bagian fisik komputer
- Software : Data yang disimpan secara digital pada sebuah komputer
- Build-essential: Paket yang di butuhkan untuk menginstall suatu aplikasi oleh Linux
- Ping : Untuk menguji sebuah jaringan apakah terkoneksi atau tidak
- Tracepath : Untuk melihat lompatan (hop) pada setiap node
- Hop : Istilah dalam jaringan yang berarti lompatan
- GCC : Kompilato yang dikembangkan oleh GNU yang mendukung s berbagai bahasa pemrograman.